## Règles d'utilisation:

## Utiliser Firefox, google chrome……mais pas Internet explorer.

## En cours d'épreuve ne pas cliquer sur quitter et enregistrer ni sur soumettre le travail : risque d'abandon du test!!!

- Le logiciel peut avoir des temps de réponse variables donc CLIQUER une SEULE fois et attendre la réponse.
- Le point est le séparateur de décimal, la virgule le séparateur de millier.

Donc dans les réponses numériques ne pas mettre de virgule mais un point pour indiquer les décimales. exemple: saisir 1234.56 et non 1234,56. A l'inverse dans l'énoncé 1,200 signifie 1 200, la virgule marque donc les milliers ; ou .111 kN vaut donc 111N

Soit l'unité est imposée soit elle est à indiquer dans la zone de réponse correspondante.

liste des unités acceptées: MPa, N, kN, MPa.m/s, µm

- Pour zoomer utiliser la commande ctrl + et ctrl -
- Pour passer à la question suivante cliquer sur suivant, pour revenir sur une question cliquer sur retour ou passer par le menu des questions.
- Lorsque et uniquement lorsque l'évaluation est terminée, cliquer sur *soumettre le travail* afin de valider l' évaluation et de voir votre résultat.
- Certaines questions sont en plusieurs parties, seule la première partie s'affiche, pour afficher la partie suivante vous devez valider votre réponse en cliquant sur VERIFIER mais ATTENTION vous ne pouvez pas revenir en arrière dans cette question.

tentative 1 of 1 précise que vous n'avez qu'un seul essai pour répondre pour répondre à cette partie de la question

exemple:

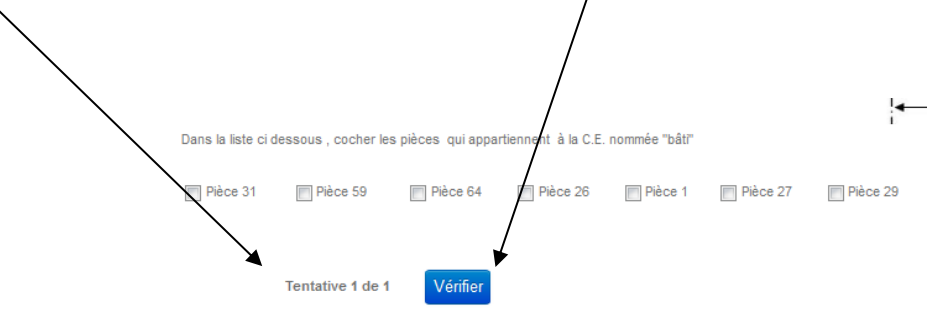

Attention si vous ne cliquez pas sur VERIFIER votre réponse ne sera pas pris en compte.

Répondre correctement en plus d'une tentative affecte un malus.

Il n'y a pas de point négatif pour une mauvaise réponse.